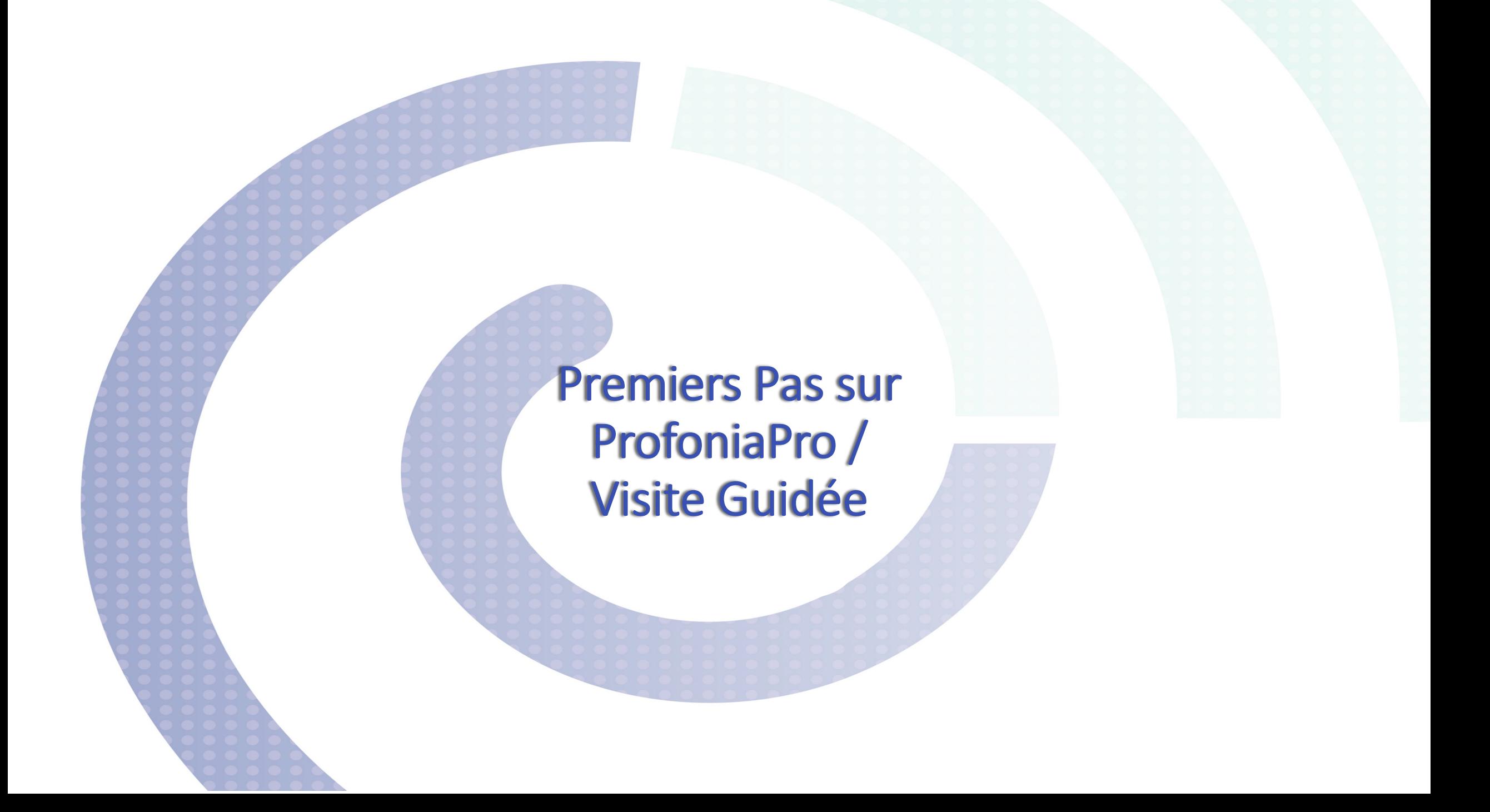

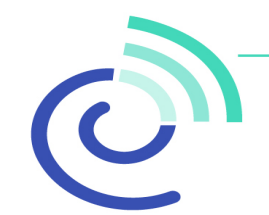

## Les points à retenir :

- La barre latérale donne accès aux rubriques "**Espace Personnel**", "**Tableau de Bord**", "**Patients**", "**Accompagnement**", "**Satisfaction**", "**Dépistage**", "**Entraînement**", "**Marketing Boost**"
- $\dots$  **Accès aux informations personnelles en cliquant sur votre nom**
- †↑ Le tableau de bord donne un aperçu des patients suivis sur les 3 derniers mois selon les modules choisis
- Accès à la liste des patients en cliquant sur l'onglet «Patients»
- Accès à la fiche personnelle d'un patient en cliquant sur le nom du patient
- La fiche du patient est composée de 8 rubriques "**Alertes**", "**Programme de Suivi**", "**Entraînement Auditif**", "**Satisfaction**", "**Résultats APHAB**", "**Informations**".